# **Guía Práctica para vuelos VFR**

(Reglas de vuelo visuales por sus siglas en ingles).

# **Introducción:**

Esta guía está diseñada para los Pilotos de *IVAO México* apegándose lo más posible a la realidad utilizando las herramientas que nos proporciona el simulador de vuelo y la red de IVAO.

# Definición de un vuelo visual:

Este tipo de vuelo se emplea únicamente como medio de navegación las referencias visuales que obtenemos por medio del terreno y podrían usarse como medio secundario los instrumentos de navegación de la aeronave sin ser obligatorio el uso o el conocimiento de estos, tales como el VOR, NDB, TACAN, etc.

El uso de GPS en el espacio aéreo Mexicano está permitido únicamente como referencia y no esta certificado como medio de navegación primaria.

En un vuelo visual el comandante o piloto de la aeronave es responsable, de ver a los demás tráficos y de hacerse ver por los demás.

Para la realización de cualquier vuelo visual debemos que tener ciertas condiciones meteorológicas que nos permitan llevar a cabo el vuelo con seguridad, a estas condiciones las conoceremos como **VMC** (condiciones meteorológicas visuales por sus siglas en ingles).

Es necesario para los vuelos visuales contar con VMC desde el aeropuerto de origen y durante todo el trayecto que la aeronave tendrá hasta el aeropuerto de destino.

### Tendremos en cuenta lo siguiente:

- Una visibilidad mínima de 3 millas terrestres.
- Un techo de nubes de 1500 pies sobre el terreno de los aeropuertos de origen y destino.
- Las reglas de vuelo visuales nos dicen que una aeronave no puede volar a menos de 500 pies sobre el terreno y mantenerse en todo momento debajo de 1000 pies del techo de nubes (de ahí obtenemos el mínimo de 1500 de techo sobre los aeropuertos de origen y destino).
- Es importante mencionar que sobre ciudades o conglomeraciones de personas como mínimo se tendrá 1000 pies sobre el obstáculo más alto en el aérea aplicando igual la separación con el techo de nubes.
- Se podrá volar por arriba del techo de nubes cuando este no cubra más de 4/8 de la bóveda celeste y siempre se tenga contacto visual con el terreno.

Manual creado por Juan Pablo Vizcaino

Propiedad de IVAO México **Page 1** and the *Page 1* and the *Page 1* and the *Page 1* 

## **Ruta:**

Ahora que ya conocemos los mínimos meteorológicos, pasemos a como planear una ruta:

Los vuelos visuales son prácticos por lo siguiente:

El piloto podrá volar por donde guste sin seguir una ruta establecida siempre y cuando **NO** ingrese a aéreas prohibidas, o restringidas, tales como Penales, Zonas militares, o trayectorias de aproximación de pista. Por esto en casi todos los casos nos es posible volar en línea recta hacia nuestro destino. Ahora como no hay una ruta establecida nos podemos desviar para ir disfrutando de terreno. Siempre y cuando tengamos VMC en el trayecto.

# **Altitudes de vuelo VFR**

Para definir a que altitud volaremos tomaremos en cuenta lo siguiente: la altitud a volar por el rumbo o derrota que tendremos en la ruta:

- del Rumbo 360° al 179°: serán impares
- del Rumbo 180° al 359°: serán pares
- **Siempre** sumando 500 pies, y como máxima altitud 17500 pies, ya que no está permitido el vuelo visual en México por encima de la capa de transición. Es importante recalcar que son altitudes NO Niveles de Vuelo.

# **Aproximación:**

Ahora bien, ya despegamos ya cumplimos la ruta, ¿Cómo nos aproximamos? Recuerden que vamos visuales no hacemos procedimientos Instrumentos, ni llegadas VOR DME ni ILS DME, etc.

Para esto tenemos algo que se conoce como CIRCUITO DE TRANSITO o PATRON DE TRANSITO, que nos permite de forma segura aproximarnos a aun aeropuerto ya sea controlado o no. Y se compone de lo siguiente:

- **Tramo Inicial (downwind leg):** Trayectoria de vuelo paralela a la pista en USO, en dirección opuesta al aterrizaje. Nota: el alejamiento de la pista dependerá de la categoría de la aeronave, normalmente entre ½ y 4 millas y a una altitud no mayor a 2000 pies sobre el terreno.
- **Tramo Básico (base leg):** Trayectoria de vuelo comprendido entre el final del tramo Inicial y la intercepción final de aproximación. Nota: normalmente el tramo básico se inicia 30 segundos después de pasar a través de la cabecera de la pista en uso.

• **Tramo Final (final):** Trayectoria de vuelo en la dirección del aterrizaje sobre la línea imaginaria del eje central de la pista. Nota: normalmente el tramo final se intercepta en un punto más allá de 1500 (1/4 de milla) de la cabecera de la pista.

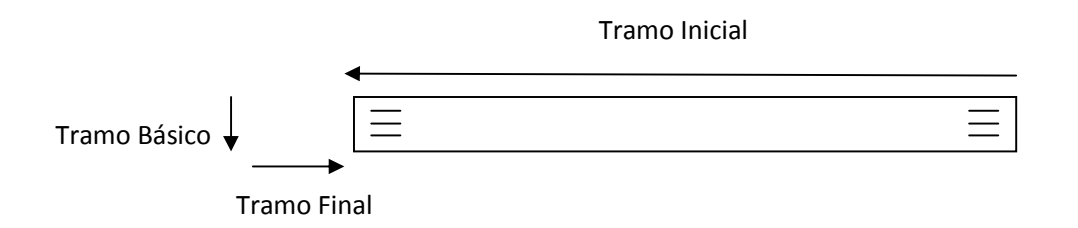

*Teniendo en cuenta estos puntos empezaremos con la parte práctica en IVAO.* 

# **Plan de vuelo:**

Primero definamos de donde a donde vamos a volar, chequemos nuestro rumbo para saber a que altitud volaremos y si este rumbo no nos lleva a alguna área restringida o prohibida. Es importante tener un conocimiento básico de la orografía del terreno para no encontrarnos con alguna sorpresa de alguna montaña o cerro muy alto en nuestra ruta.

Vamos a hacer un ejemplo práctico y detallado de toda una ruta visual desde **Guadalajara MMGL** hacia **Puerto Vallarta MMPR** en un **C182**. Así conoceremos los procedimientos correctos y la fraseología que debemos usar.

Primero obtengamos nuestro rumbo de alejamiento y distancia a nuestro destino, lo pueden obtener por medio de GPS, en la vida real se hace con unos mapas llamados Cartas Visuales WAC, y por medio de unas herramientas llamados Plotter y Computador de vuelo.

Para nuestra ruta será el Rumbo 268 y la distancia será de 110 millas náuticas. Recordemos que la pista principal de Guadalajara es la 10-28 así que tengamos cuidado de no volar en trayectoria de la pista, como método practico, tomemos en cuenta +/-15 grados del eje de la pista hasta 20 nm de la estación, no es una regla pero nos servirá para no interferir con las operaciones IFR.

Conociendo la velocidad del avión que usaremos y la distancia sabremos nuestro tiempo estimado de ruta, que en este caso será de 1 hora.

Ahora bien estudiemos un poco la orografía, en nuestra ruta tendremos que sobrevolar la sierra madre occidental, así que necesitaremos volar por lo menos a 10000 pies, pero como vamos visuales nuestra altitud será de 10500 pies.

### Manual creado por Juan Pablo Vizcaino

Propiedad de IVAO México **Page 3** 

Tengamos a la mano las frecuencias de las dependencias de control con las que tendremos contacto. Terrestre, Torre y Aproximación Guadalajara; Aproximación y Torre Puerto Vallarta.

Bien ya llenamos nuestro plan de vuelo hagamos el primer contacto. Recordemos que en un vuelo visual **no vamos por aerovías así que en la ruta del plan de vuelo pondremos GDL PVR, nada más.** 

Estamos en el C182 con matrícula XB-MEX, y supongamos que tenemos activas todas las dependencias de control de tráfico aéreo.

#### **Fraseología VFR:**

XBMEX: Terrestre Guadalajara, buen día, del XBMEX (x – ray bravo Mike eco x – ray) MMGL\_GND: XBMEX prosiga buen día.

XBMEX: Cessna 182 en plataforma de aviación general con plan de vuelo visual a Puerto Vallarta 10500 listo a rodar solicitando pista 20 XBMEX.

(En un vuelo visual no hay autorización de plan de vuelo, como Guadalajara tiene una pista auxiliar se puede hacer uso de ella a petición del piloto)

MMGL\_GND: Recibido, pista 20 aprobada, código transponder 1250, informe rumbo de alejamiento.

(Como nuestro rumbo está muy cercano a la trayectoria de pista, nos lo preguntaran para que quede claro no ingresar a la trayectoria de pista en nuestro vuelo)

#### XBMEX: rumbo de alejamiento 268 XBMEX.

MMGL\_GND: recibido, XBMEX no mayor a 7000 pies dentro de 10 millas del vor GDL, ruede a pista 20 vía L (lima) y mantenga antes de pista, altímetro 30.16, antes de pista contacto con Torre en 118.10. (Mucho cuidado con la instrucción, no es punto de espera, no existe tal punto, se dice MANTENGA ANTES DE PISTA)

XBMEX: recibido, no mayor a 7000 pies dentro de 10 millas del VOR GDL, ruedo a pista 20 vía L, y mantengo antes de pista, altímetro 30.16, antes de pista 118.10 XBMEX.

XBMEX: Torre Guadalajara buen día, del XBMEX.

MMGL\_TWR: XBMEX buen día, prosiga.

XBMEX: C182 en L manteniendo antes de pista, listo al despegue, desde intersección LIMA XBMEX.

(Como no hay calle de rodaje que nos lleve hasta la cabecera si deseamos despegar desde ese punto lo anunciamos, de lo contrario la torre nos mandara a la cabecera con la instrucción de Posición y Mantener, que significa que podemos entrar a la pista y colocarnos en posición de despegue, y mantener hasta la autorización de despegue.)

MMGL\_TWR: recibido, XBMEX autorizado el despegue pista 20 desde intersección LIMA, viento de los 270 con 6 nudos, reporte 10 millas fuera.

#### Manual creado por Juan Pablo Vizcaino

Propiedad de IVAO México **Page 4** 

## XBMEX: recibido, autorizado a despegar pista 20 desde intersección LIMA, viento de los 270 con 6 nudos, reporto 10 millas fuera, XBMEX.

Bien ya despegamos iniciamos nuestro acenso apegándonos a las reglas visuales de la estación, que en el caso de Guadalajara nos dice que no tenemos que ascender a más 7000 pies dentro de millas del VOR GDL y viramos a nuestro rumbo de alejamiento.

A las 10 millas le reportamos a la torre nuestra posición como nos lo pidió.

XBMEX: Torre Guadalajara, 10 millas fuera 7000 pies, XBMEX.

MMGL\_TWR: recibido, continúe ascenso sin restricción 10500, contacte Aproximación Guadalajara en 120.80 para información de tráfico.

XBMEX: recibido, ascenso sin restricción 10500, y contacto con Aproximación en 120.8, XBMEX.

XBMEX: Aproximación Guadalajara buen día, del XBMEX.

MMGL\_APP: XBMEX buen día, prosiga.

XBMEX: C182 al W (oeste) de su estación 10 millas, 7000 por 10500, para información de tráfico.

MMGL\_APP: recibido, XBMEX, Posición observada, ascienda 10500 pies, no hay trafico reportado en su ruta, mantenga a la escucha en la frecuencia, y reporte 50 millas fuera.

(Ojo, no hay contacto radar, porque es un vuelo visual, si hay tráficos en la ruta Aproximación nos dará la información de los tráficos que nos afecten en la ruta)

XBMEX: recibido, posición observada, ascendemos 10500 y reporto 50 millas fuera, XBMEX.

Ahora ya estamos 50 millas fuera reportemos nuestra posición.

XBMEX: Aproximación Guadalajara, 50 millas fuera 10500 nivelado, XBMEX.

MMGL\_APP: Recibido, autorizado a abandonar frecuencia contacte con Aproximación Vallarta en 119.00a 50 millas de Vallarta, que tenga buen día.

XBMEX: recibido, contacto con aproximación Vallarta en 119.00 a 50 millas de Vallarta, XBMEX.

XBMEX: Aproximación Vallarta buen día del XBMEX.

MMPR\_APP: XBMEX prosiga, buen día.

XBMEX: C182 procedente de Guadalajara, destino su estación, 50 millas al E (este), 10500 nivelado, para datos de Trafico y Aproximación.

MMPR\_APP: recibido, XBMEX posición observada, Altímetro 29.95 reporte iniciando descenso.

(Como vamos en un vuelo visual nosotros decidimos cuando iniciar nuestro descenso, tomando en cuenta que dentro de 10 nm estemos por debajo de 2000 pies sobre el terreno).

XBMEX: recibido, posición observada, altímetro 29.95, reporto al iniciar descenso XBMEX. Bien pues supongamos que iniciamos el descenso a 35 millas.

XBMEX: Aproximación Vallarta, 10500 por menor, XBMEX. MMPR\_APP: recibido, reporte 20 millas de Vallarta. XBMEX: recibido reporto 20 millas de Vallarta XBMEX.

Manual creado por Juan Pablo Vizcaino

Propiedad de IVAO México **Page 5** and the *Page 5* and the *Page 5* and the *Page 5* and the *Page 5* and the *Page 5* and the *Page 5* and the *Page 5* and the *Page 5* and the *Page 4* and the *Page 4* and the *Page 4* a

XBMEX: Aproximación Vallarta, 20 millas, XBMEX.

MMPR\_APP: recibido, contacte con Torre Vallarta en 118.50 que tenga buen día.

XBMEX: recibido, contacto torre en 118.50, buen día.

Aquí es donde empieza lo bueno pongan mucha atención en las instrucciones de la torre, ya que nos dirá como ingresar al patrón de transito para aterrizar y cuando reportarnos.

XBMEX: Torre Vallarta buen día, del XBMEX.

MMPR\_TWR: XBMEX buen día prosiga.

XBMEX: C182 procedente de Guadalajara destino su estación, 20 millas al E 5500 por menor (recuerden que vamos en descenso), para datos de aproximación y aterrizaje XBMEX.

MMPR\_TWR: recibido, XBMEX altímetro 29.95 patrón de transito por izquierda a pista 22 reporte en inicial a través de torre.

(Bien para entender porque por la izquierda o derecha, significa de qué lado tendremos la estación una vez estando en Inicial, o por cual lado haremos los virajes, básico y final. Reportar a través de torre significa, que reportemos nuestra posición cuando estemos en inicial y tengamos la torre a 90 grados de nuestra posición)

XBMEX: recibido, altímetro 29.95, patrón por la izquierda a pista 22 reporto en inicial a través de torre XBMEX.

Ok ya nos estamos aproximando al aeropuerto estamos a la altitud del patrón y viramos para interceptar el tramo Inicial.

XBMEX: Torre Vallarta, en inicial a través de torre, XBMEX.

MMPR\_TWR: recibido, XBMEX autorizado a aterrizar pista 22 viento de los 200 con 10 nudos. XBMEX: recibido, autorizado a aterrizar pista 22 ciento de los 200 con 10 nudos, XBMEX.

Una vez en tierra, no debemos reportar en tierra, eso no es correcto, así como tampoco el típico reporte en el aire. Nuestra obligación como piloto es desalojar la pista en la primera disponible para nosotros detenernos y reportar nuestra posición, a menos que la torre nos pida que desalojemos en alguna calle en específico.

XBMEX: Torre Vallarta, manteniendo en C hacia aviación general XBMEX.

MMPR\_TWR: recibido, XBMEX ruede a plataforma vía C A D.

XBMEX: recibido, ruedo a plataforma vía C A D.

Nota, no reportemos con motores apagados ni en plataforma, no nos los pidieron, así que no lo hagamos, la torre al ingresar a plataforma nos dará la instrucción de abandonar la frecuencia.

MMPR\_TWR: XBEMEX autorizado abandonar frecuencia que tenga buen día.

XBMEX: recibido, autorizado a abandonar frecuencia, muchas gracias que tenga buen Día. XBMEX.

Y así es como concluimos el vuelo. Espero que esto les sirva para poder experimentar el vuelo visual de una forma real.

Manual creado por Juan Pablo Vizcaino

Propiedad de IVAO México **Page 6** and the *Page 6* and the *Page 6* and the *Page 6* and the *Page 6* and the *Page 6* and the *Page 6* and the *Page 6* and the *Page 6* and the *Page 6* and the *Page 6* and the *Page 6* a